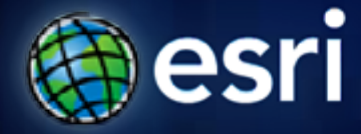

**Esri International User Conference** | **San Diego, CA Technical Workshops** | **Thursday July 13, 2011**

# **ArcGIS for AutoCAD: Plugging CAD Users into the ArcGIS System**

Don Kuehne

# **Esri GIS / CAD Interoperability**

#### **CAD** *in* **GIS, and GIS** *in* **CAD**

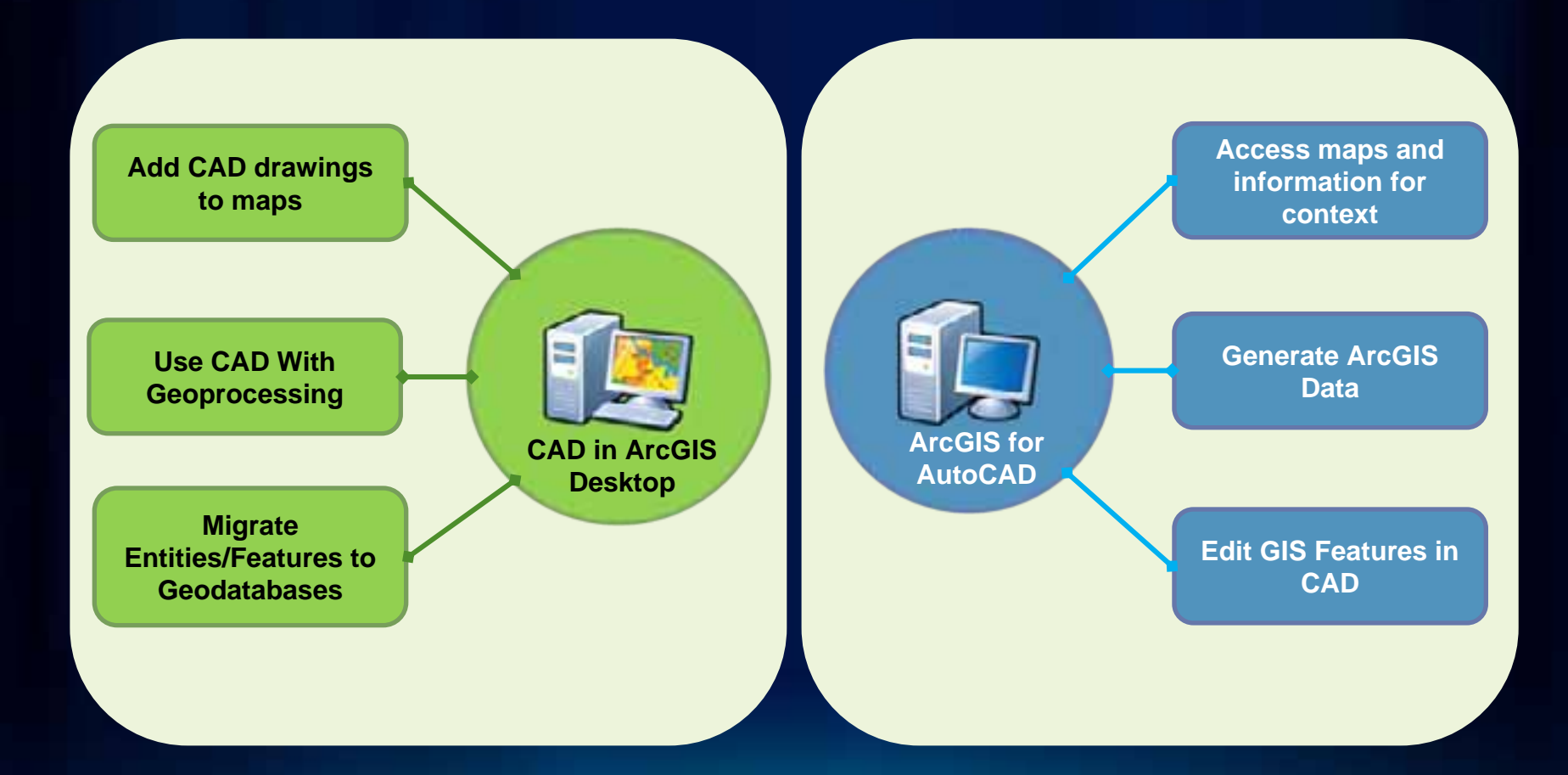

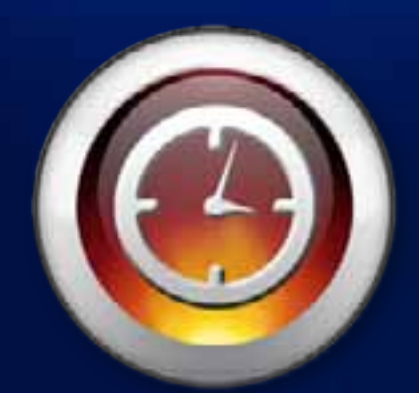

# WARNING:

ArcGIS for AutoCAD, easier than you think...

#### **What is ArcGIS for AutoCAD ?**

- **Edits GIS Data…**
- **Uses ArcGIS Services…**

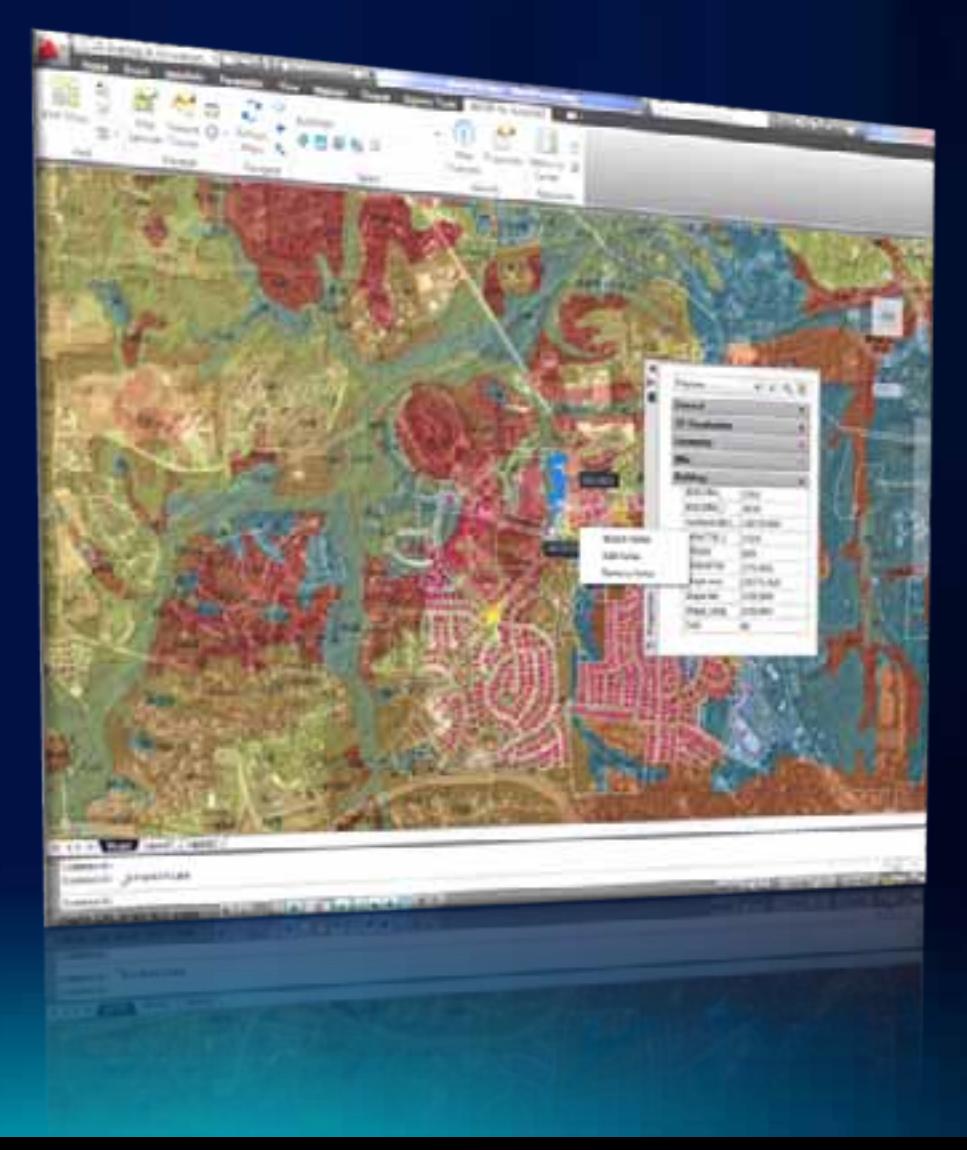

# **Who is if for ?**

#### …largest source of GIS data

…largest group of potential new GIS contributors

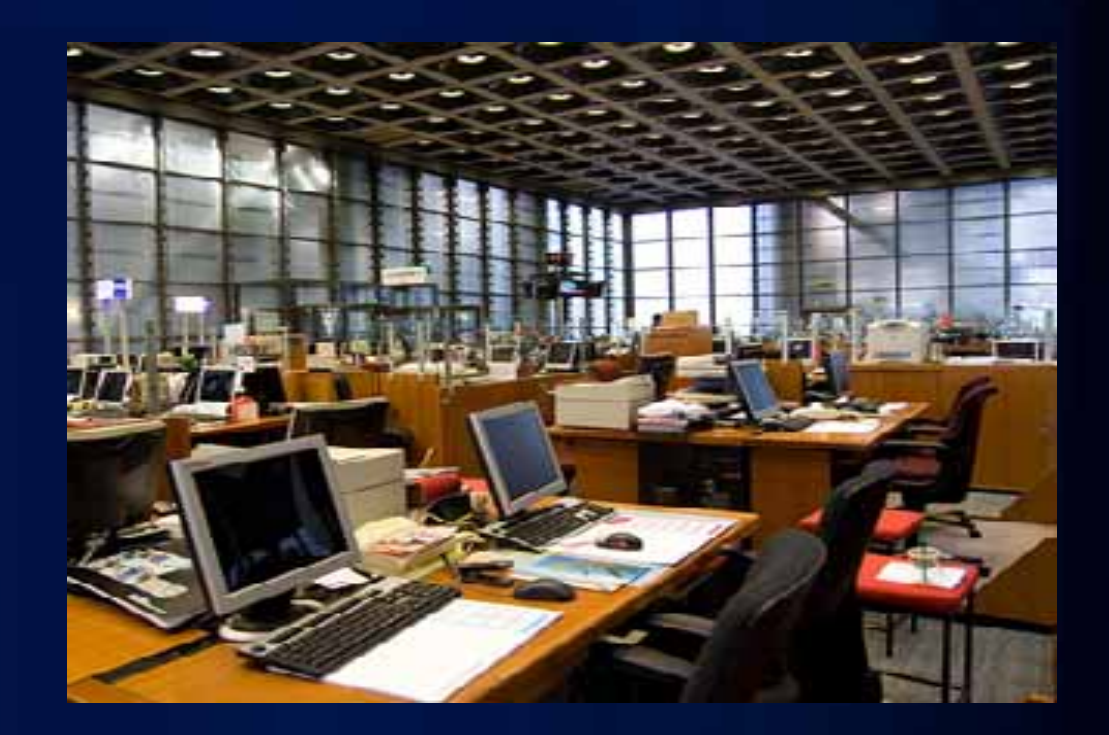

#### ArcGIS

#### **A Complete System for Geographic Information**

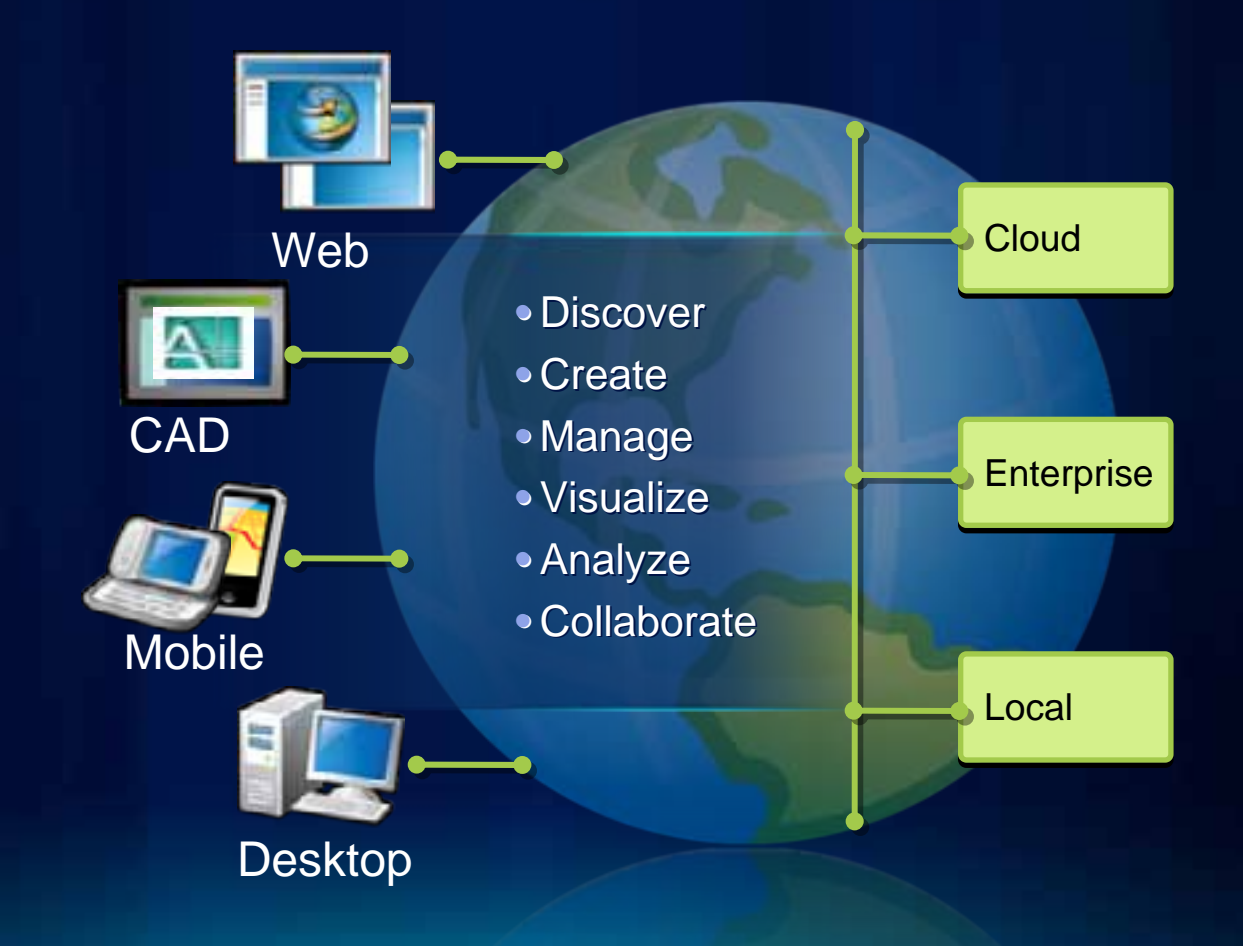

#### ArcGIS for AutoCAD

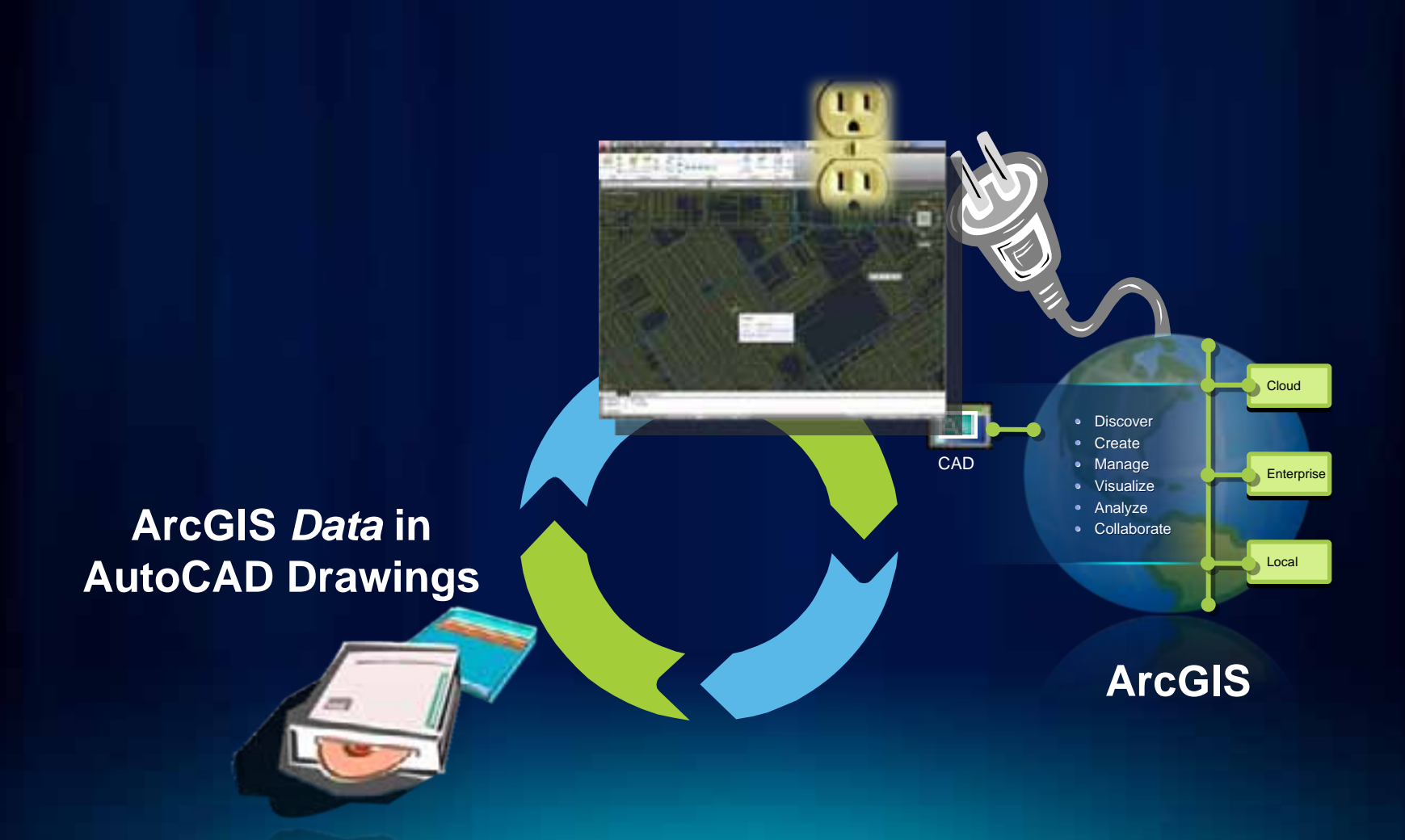

#### ArcGIS Services

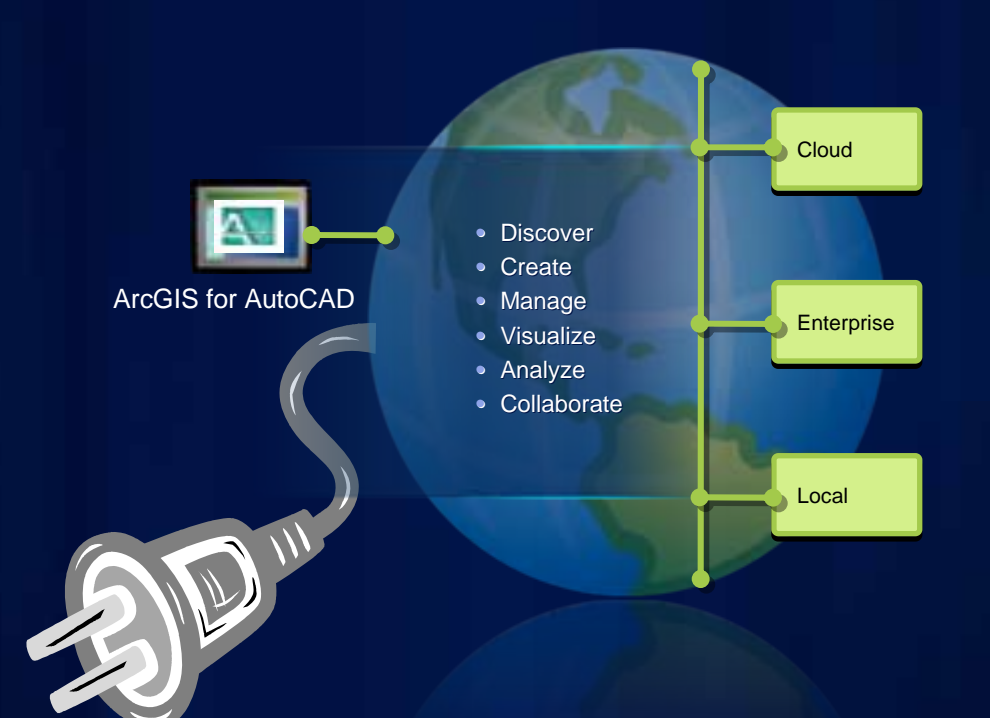

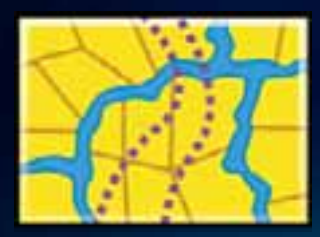

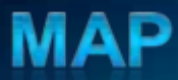

### Editing ArcGIS Data

#### use AutoCAD Just

terres

. Liste

72314

**WEBSTERN PRODUCTION** 

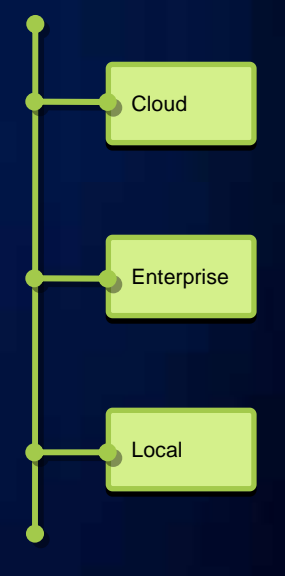

#### **GIS / CAD Use Patterns**

- **Create CAD files with ArcMap**
- **Use ArcGIS Services in** *ArcGIS for AutoCAD*
- **Edit ArcGIS Data in** *ArcGIS for AutoCAD*
- **Use CAD Drawings in ArcMap**

**…Pre-view of ArcGIS for AutoCAD** *300*

- *Extracting Features from GIS Services*
- *Feature Services as a External Reference*
- *Editing Enterprise GIS Data within AutoCAD*
	- *Short /Long Transactions*

# **ArcGIS Creates CAD Files**

Export to CAD

### **ArcMap Creates Smart AutoCAD Files**

**Drawings with Feature Classes**

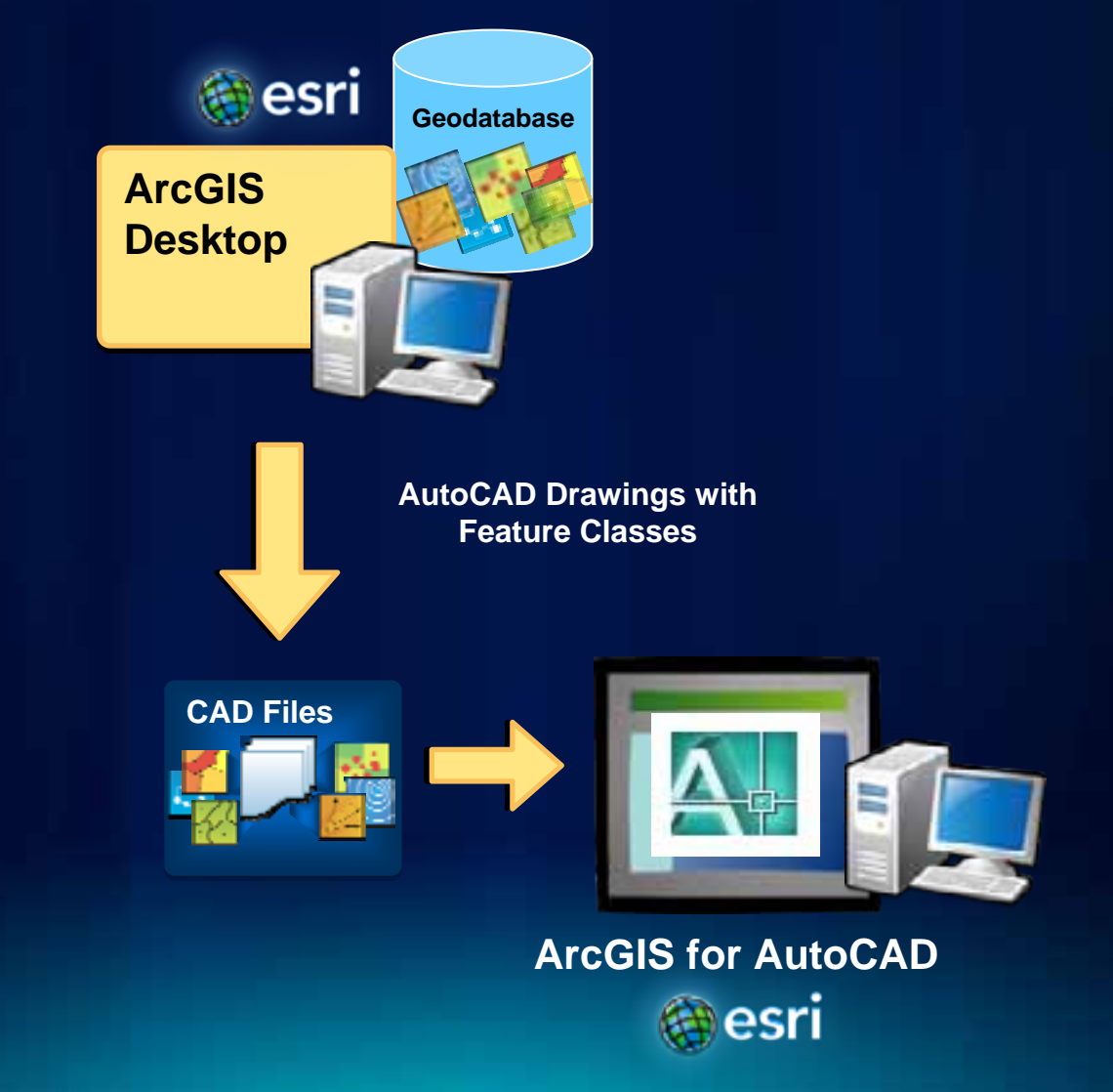

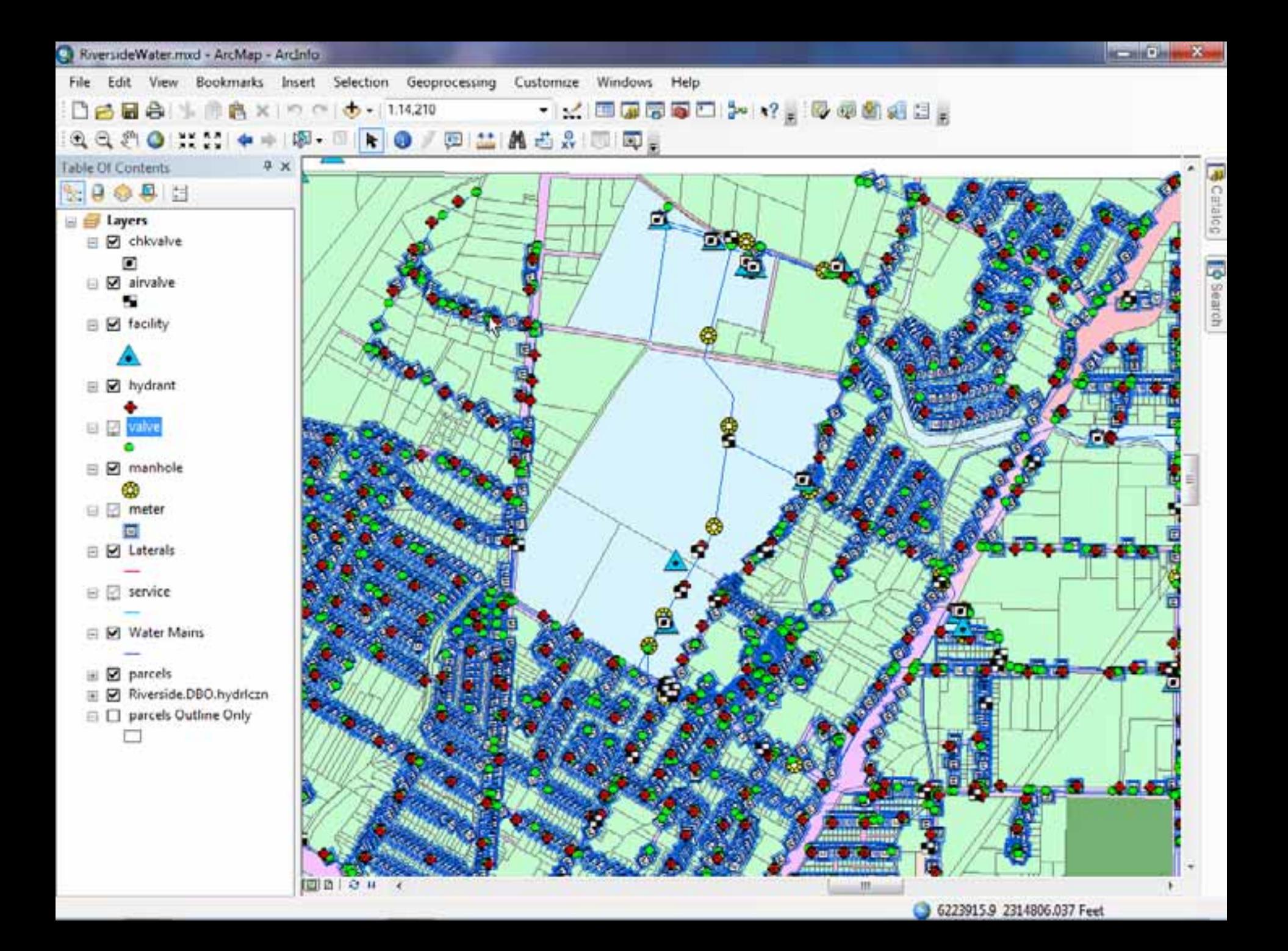

#### *Esri Maps* **In AutoCAD for Design** *Context*

Maps from the Cloud

# **ArcGIS for AutoCAD**

#### **Accessing Maps from the Cloud**

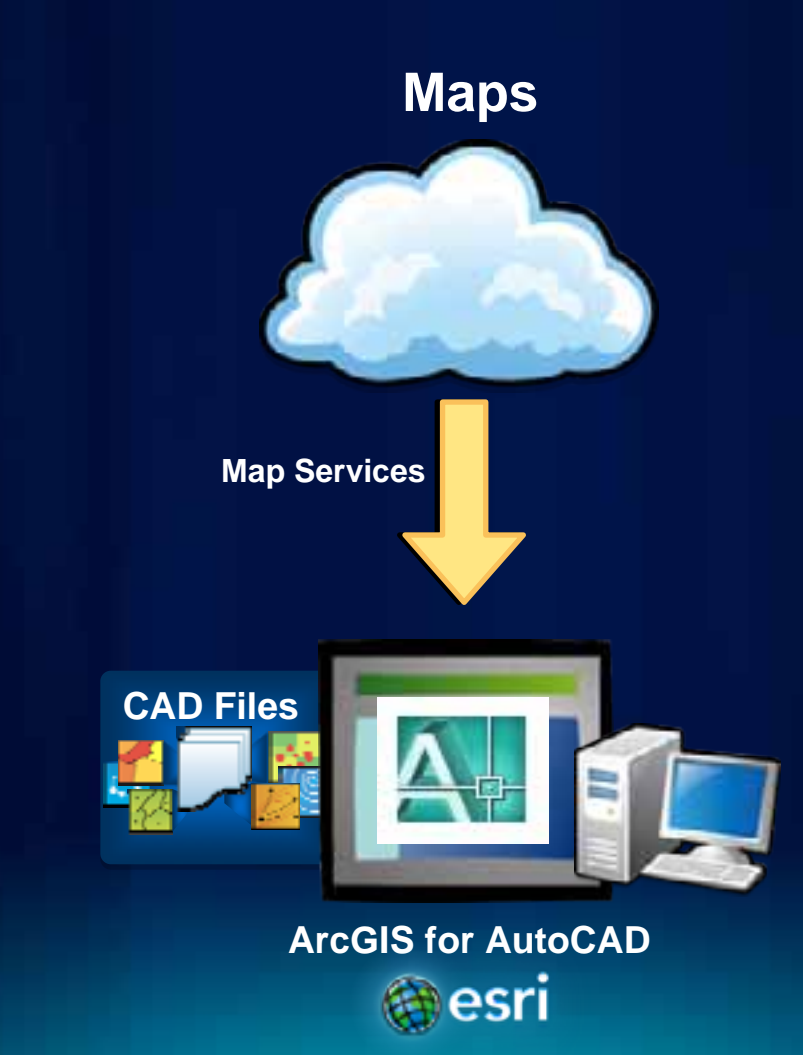

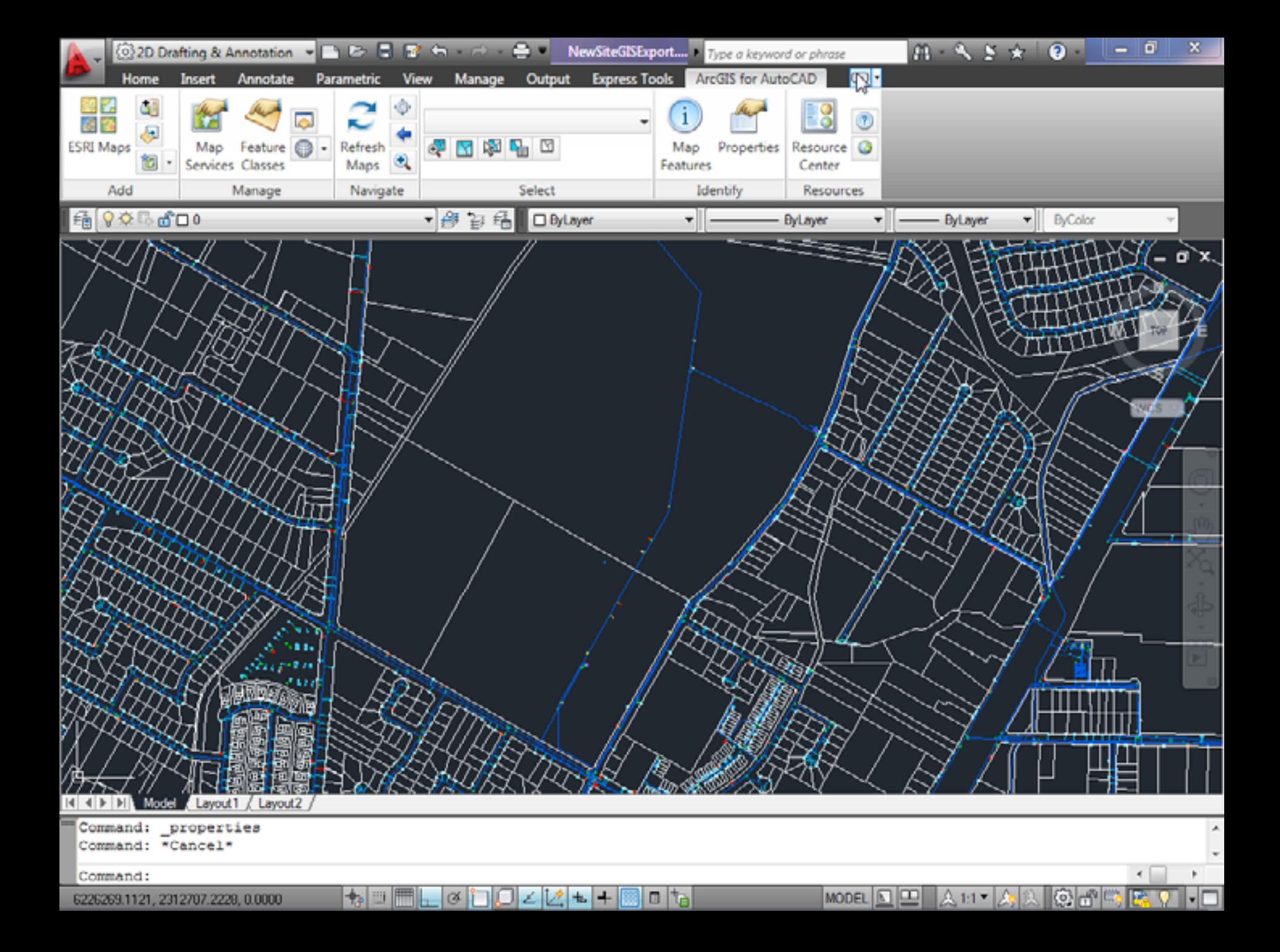

# **Authoritative Maps as Design** *Constraints*

Using Your GIS Maps

# **Publishing Your Maps**

#### **Within the Enterprise**

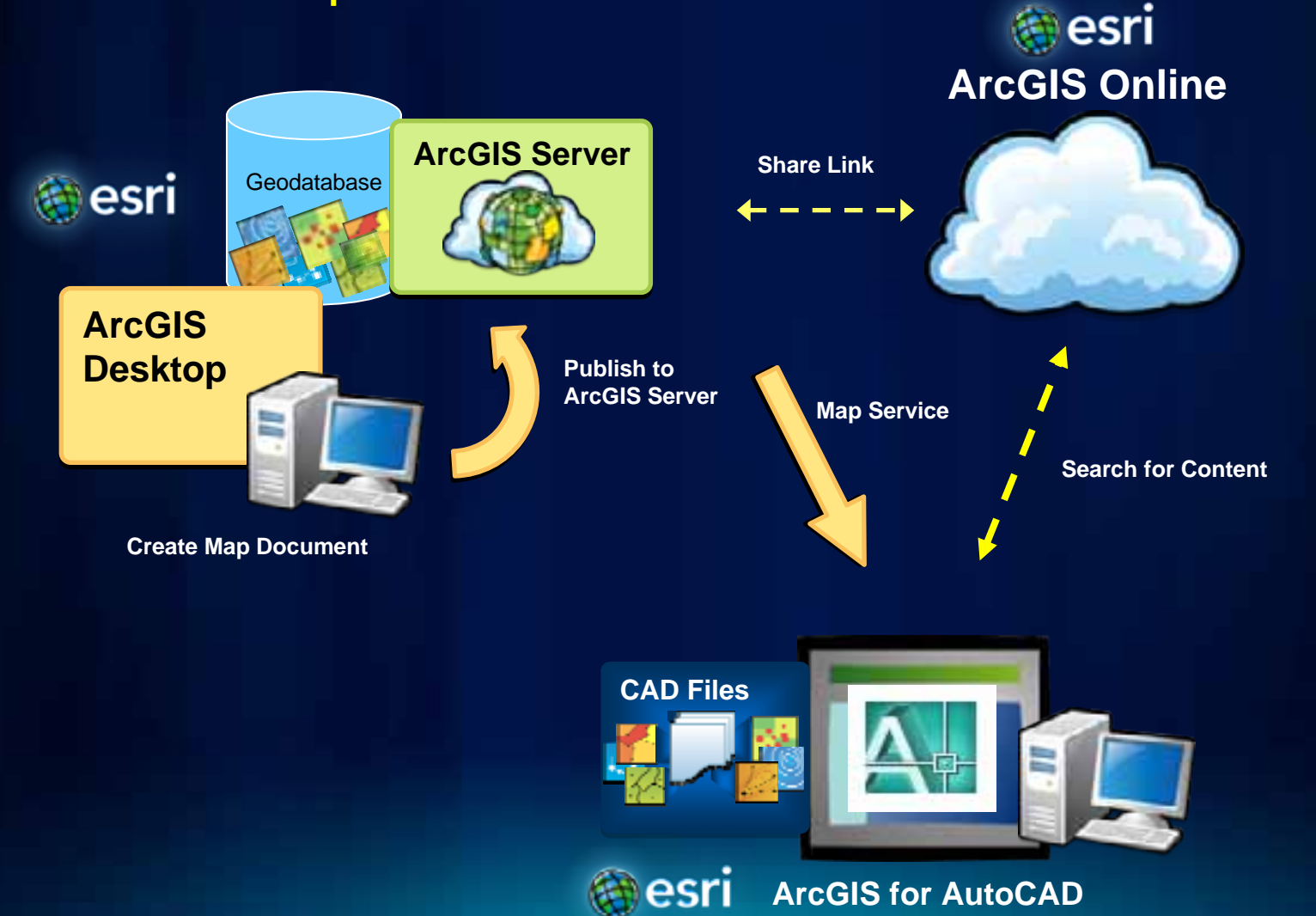

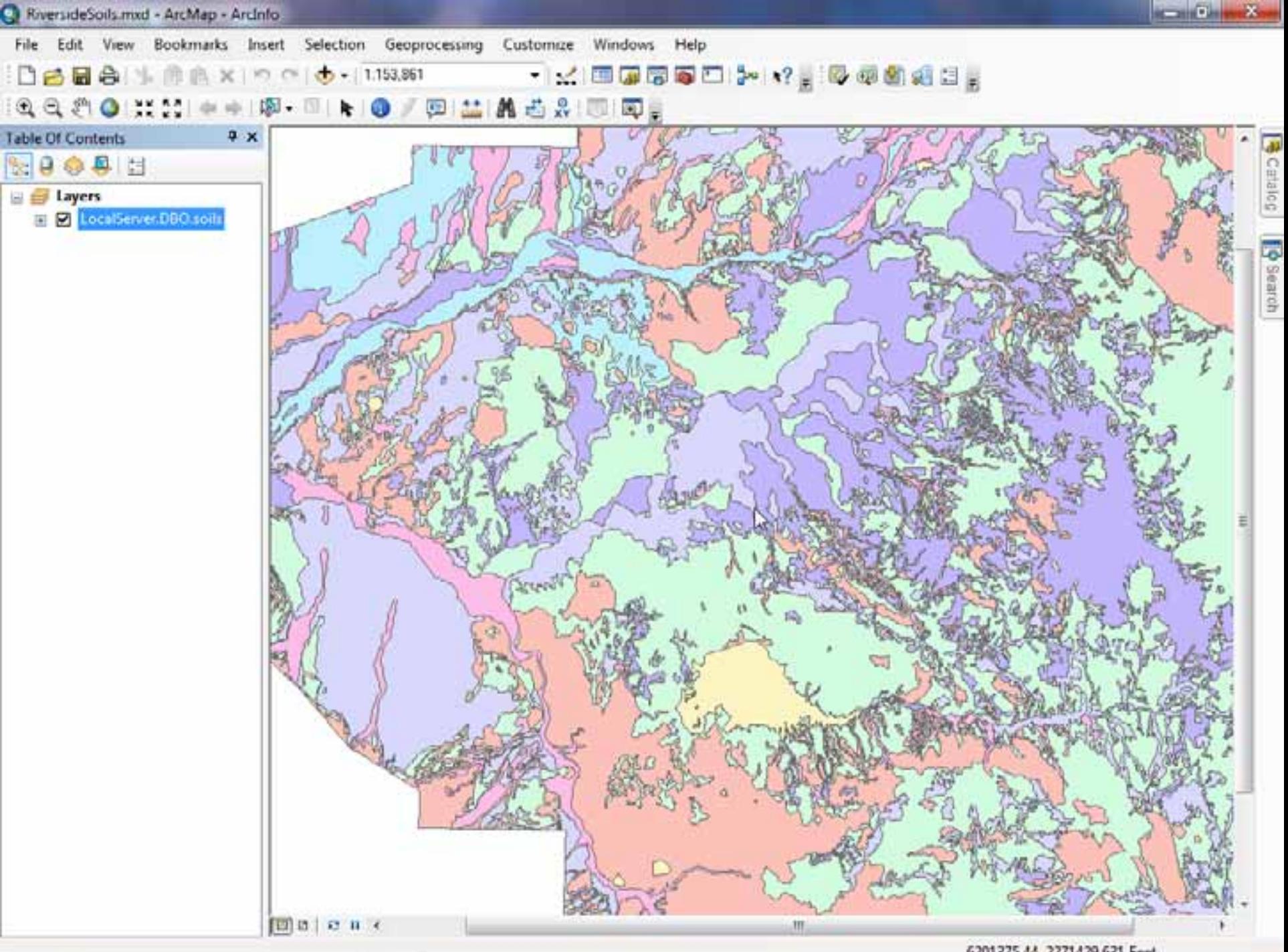

6201375.44 2271429.631 Feet

### **Create ArcGIS Data in AutoCAD**

GIS Features in .DWG Files

# **Creating GIS-Ready Drawings**

**Attributed Feature Classes Inside AutoCAD Drawings**

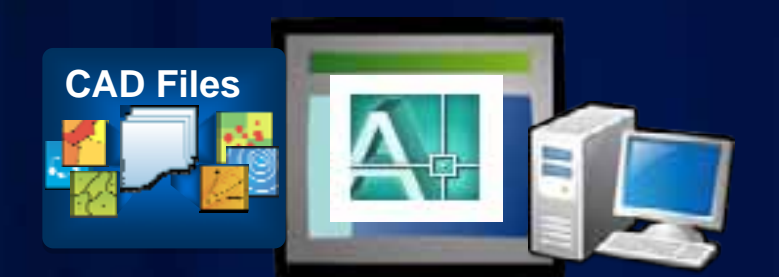

#### **ArcGIS for AutoCAD @esri**

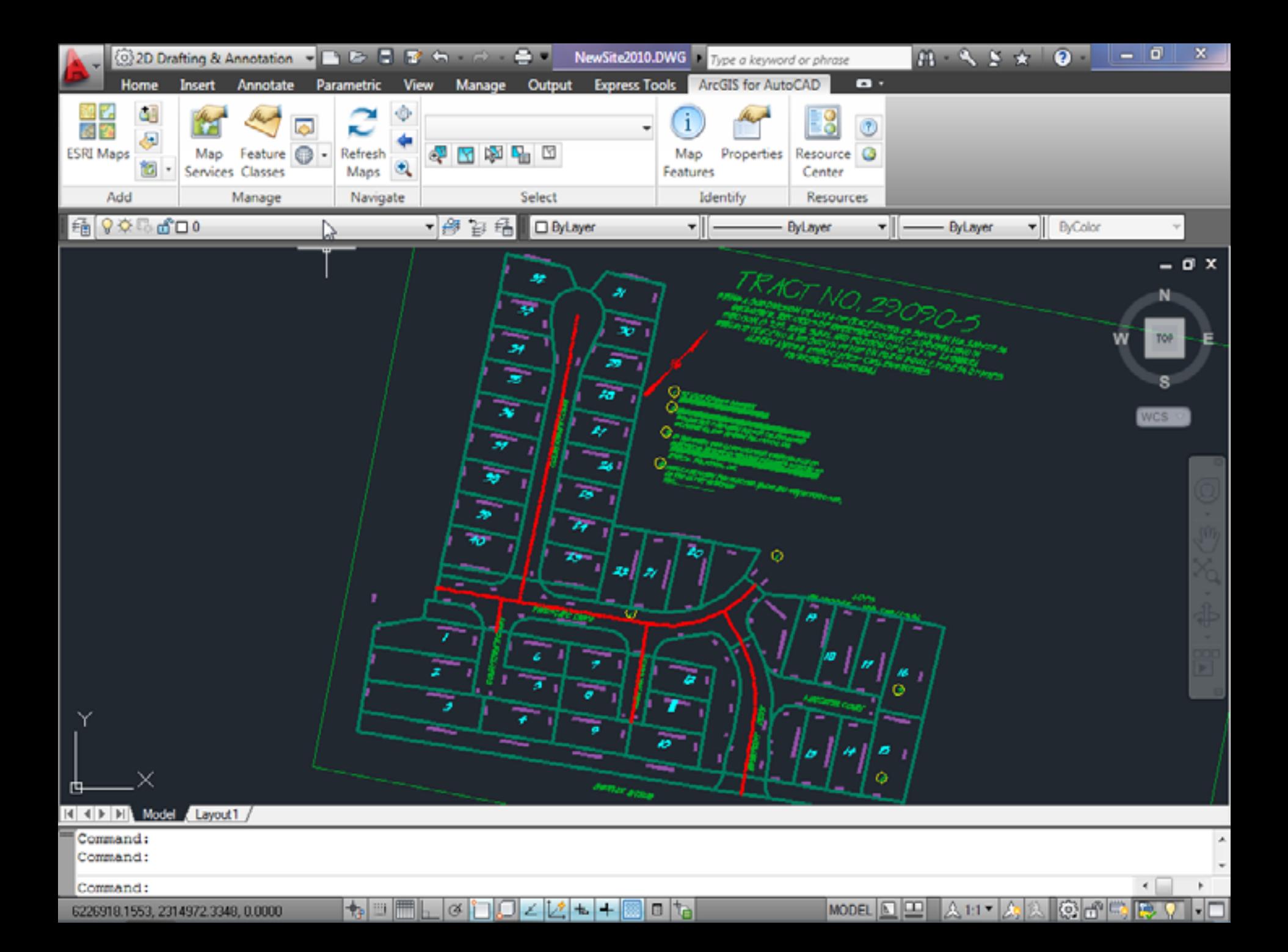

# **Using CAD Drawings in ArcGIS**

ArcGIS Uses CAD Files without Conversion

# **Using GIS-Ready Drawings in ArcMap**

**CAD Datasets** 

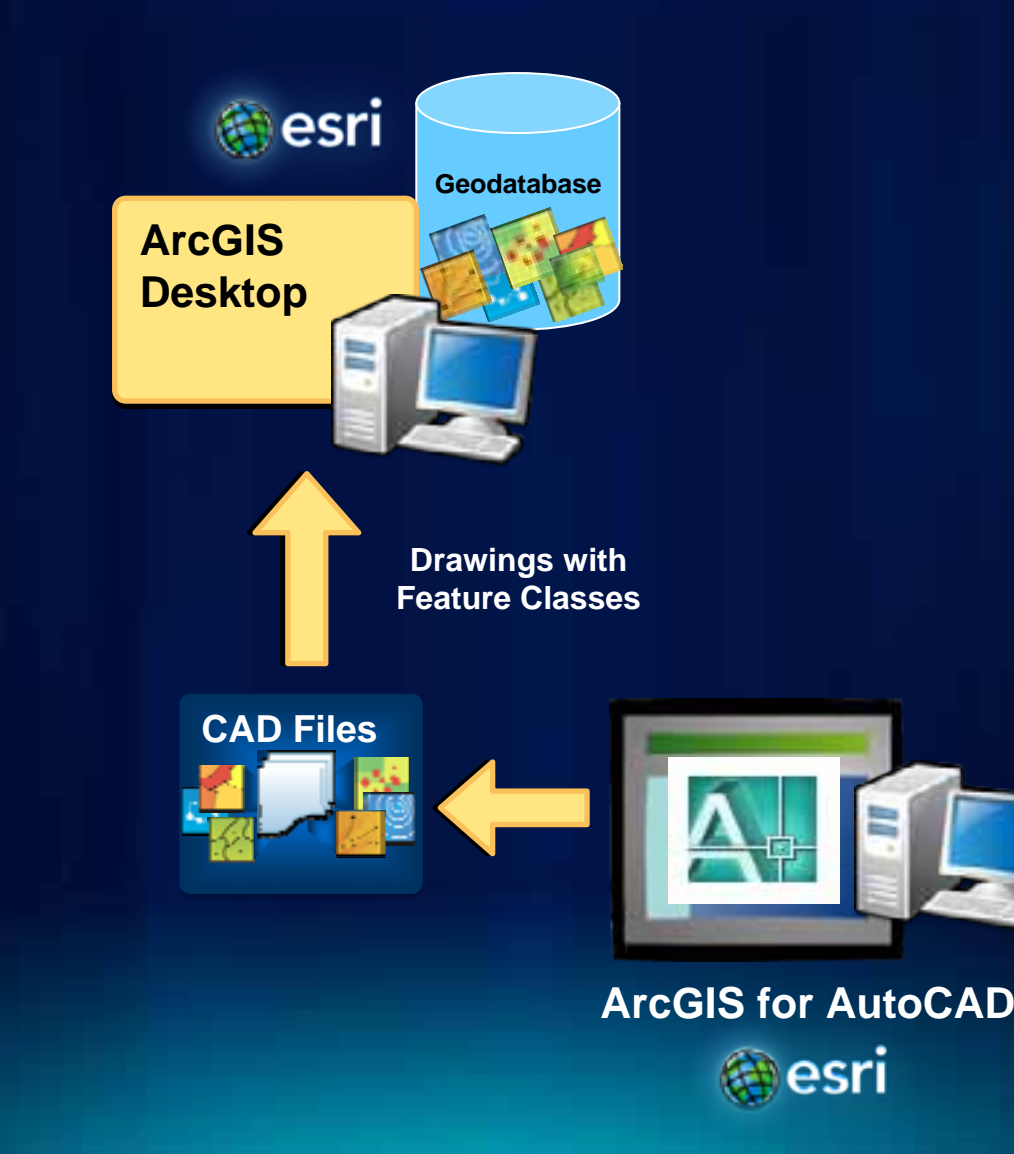

#### **Filtering, Interpretation, Translation, and Conversion**

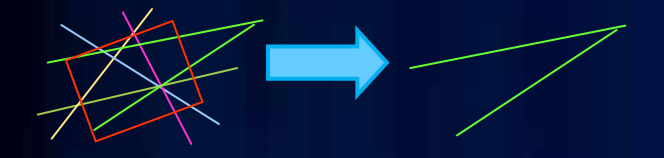

• **Filtering Content**

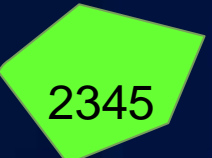

• **CAD text inside polygons**

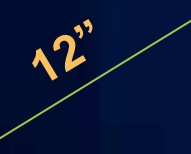

• **CAD text near lines**

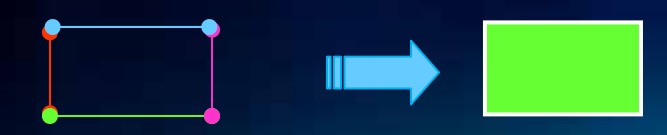

• **Line segments to polygons**

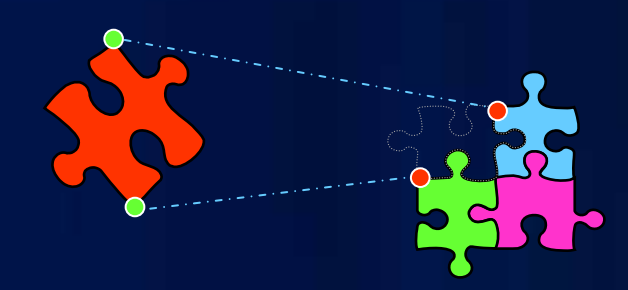

• Repositioning data

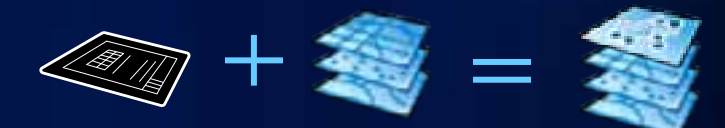

• Append to existing Geodatabase

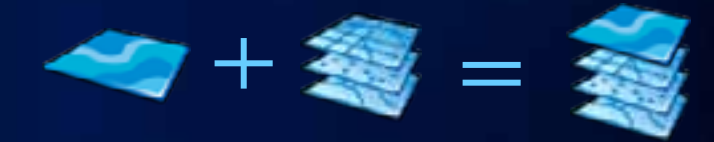

• Merge with other CAD layers

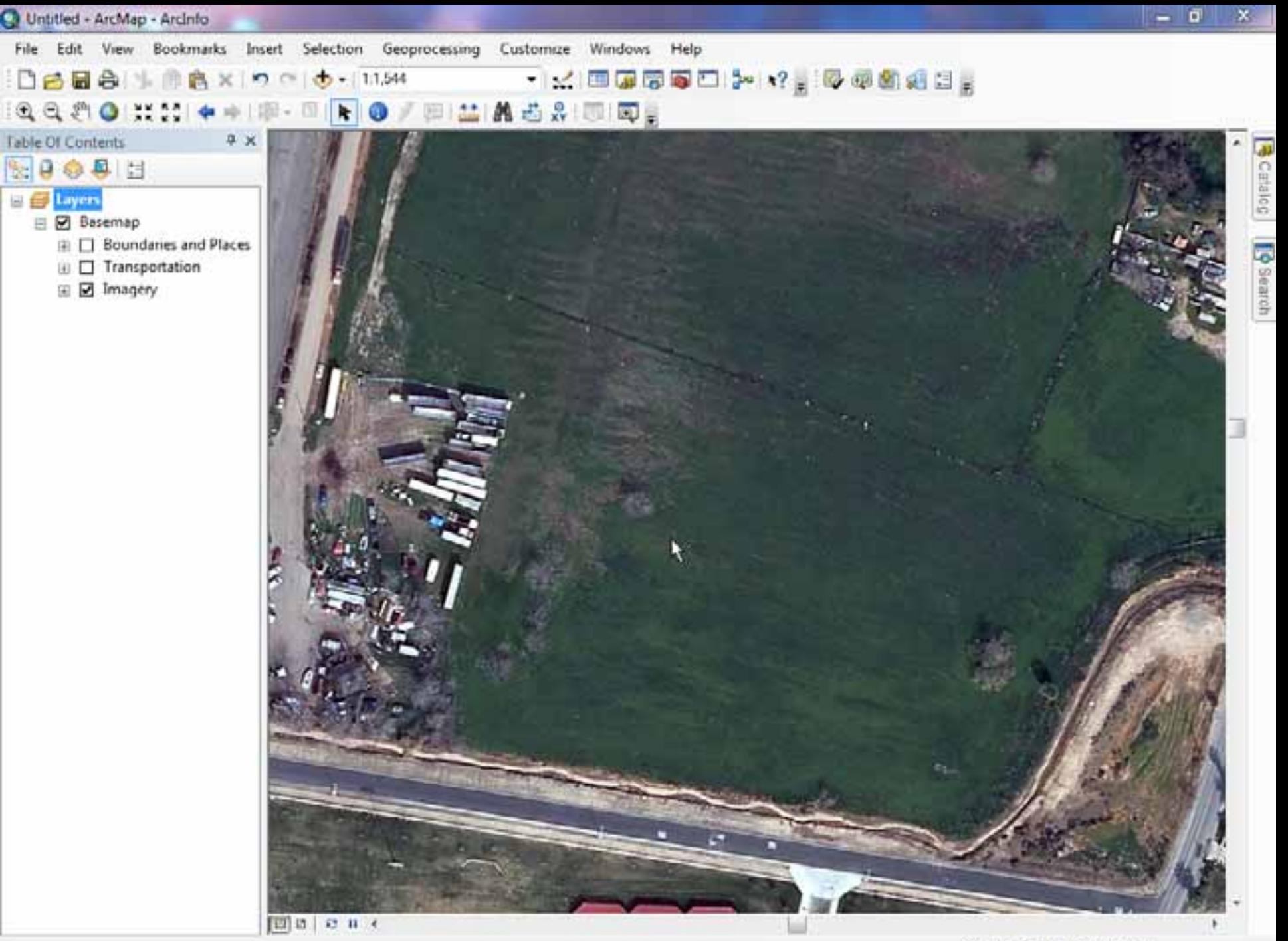

#### **ArcGIS for AutoCAD 300**

**Incremental technology, revolutionary functionality**

- **Feature Services**
	- **Editing Enterprise Geodatabases**
	- **ArcGIS Data as an External Reference**
- **Image Services**
- **Feature Extraction**
	- **Map Service**
	- **Feature Service**
- **Localization**
- **New Table of Contents User Interface**

#### New ArcGIS Services and Capabilities

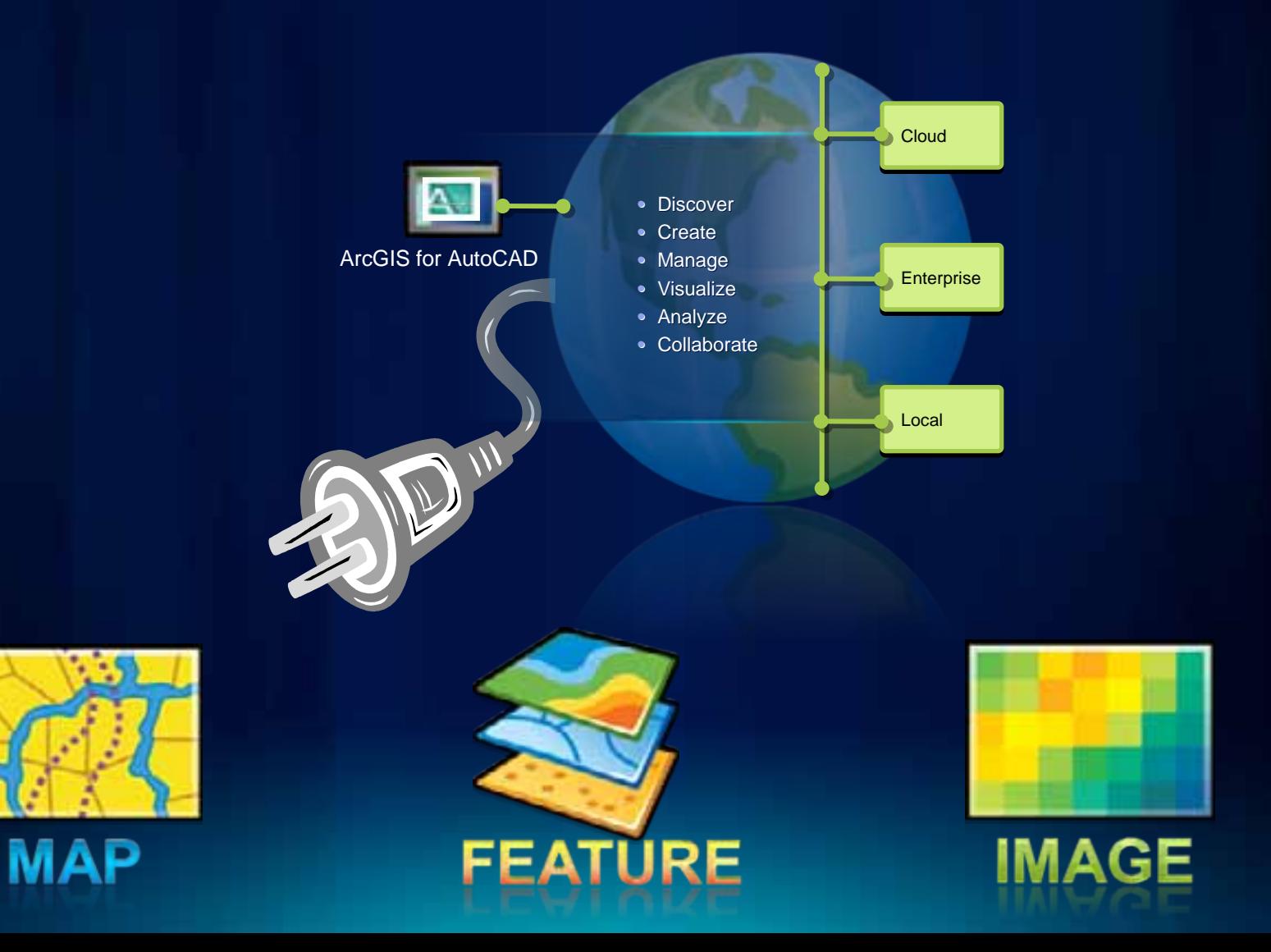

### **ArcGIS for AutoCAD 300 Preview Demo**

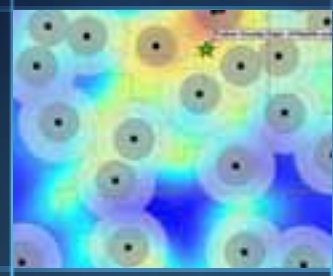

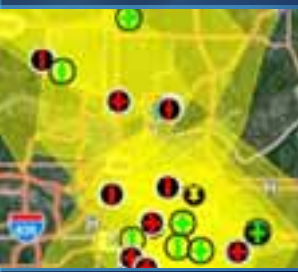

- **GIS Features as** *External Reference*
- **GIS** *Data Extraction* **from ArcGIS Services**
- **Direct Geodatabase** *Editing***!**

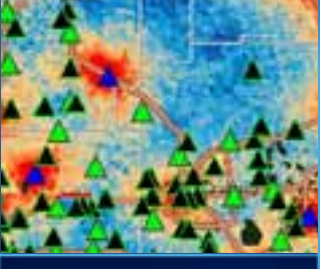

# **Spatially Orienting a Drawing**

*Feature Service* as External Reference

Map Service Feature Extraction

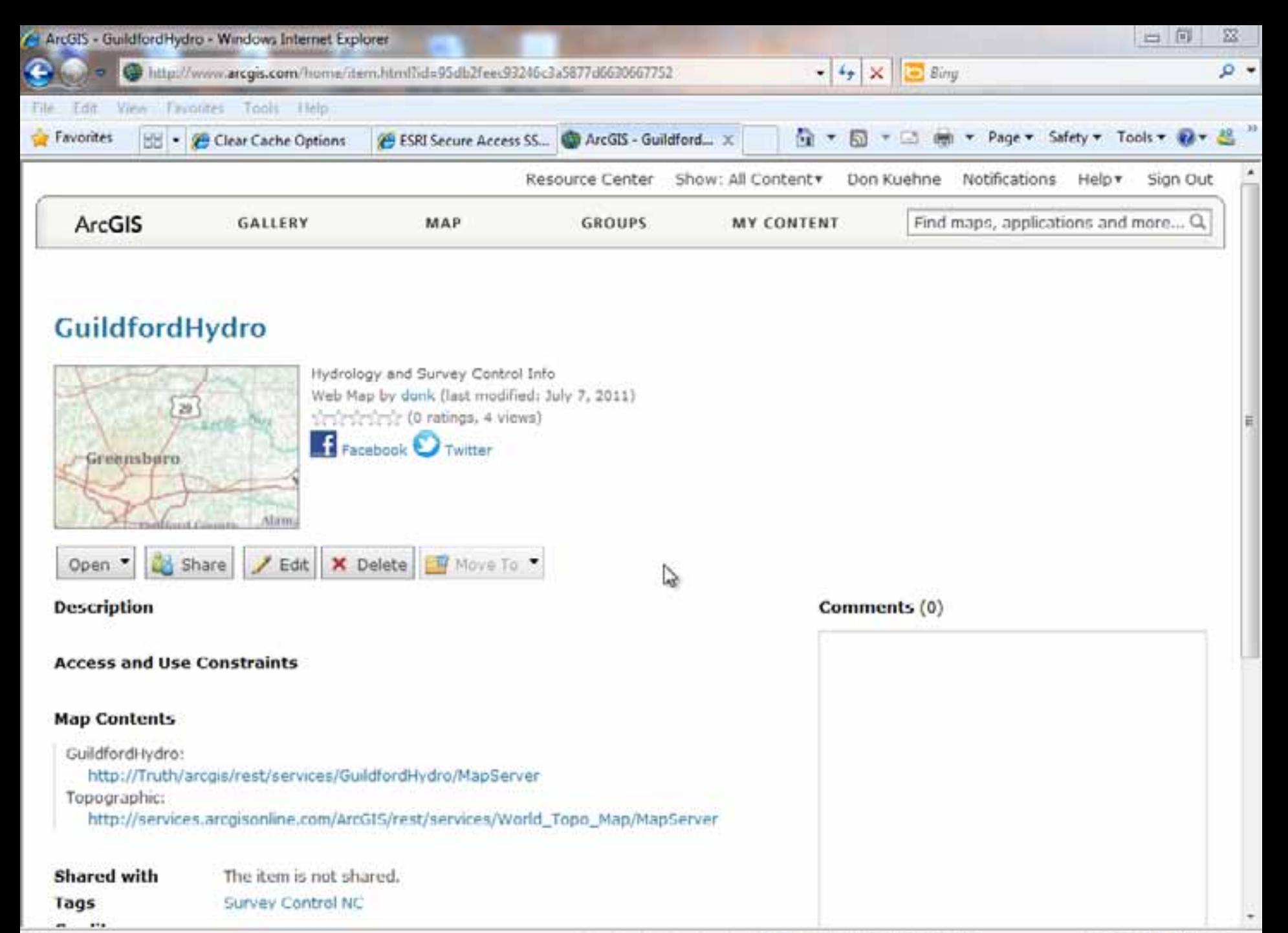

Done

# **ArcGIS Geodatabase Editing in AutoCAD**

New Feature Services in AutoCAD

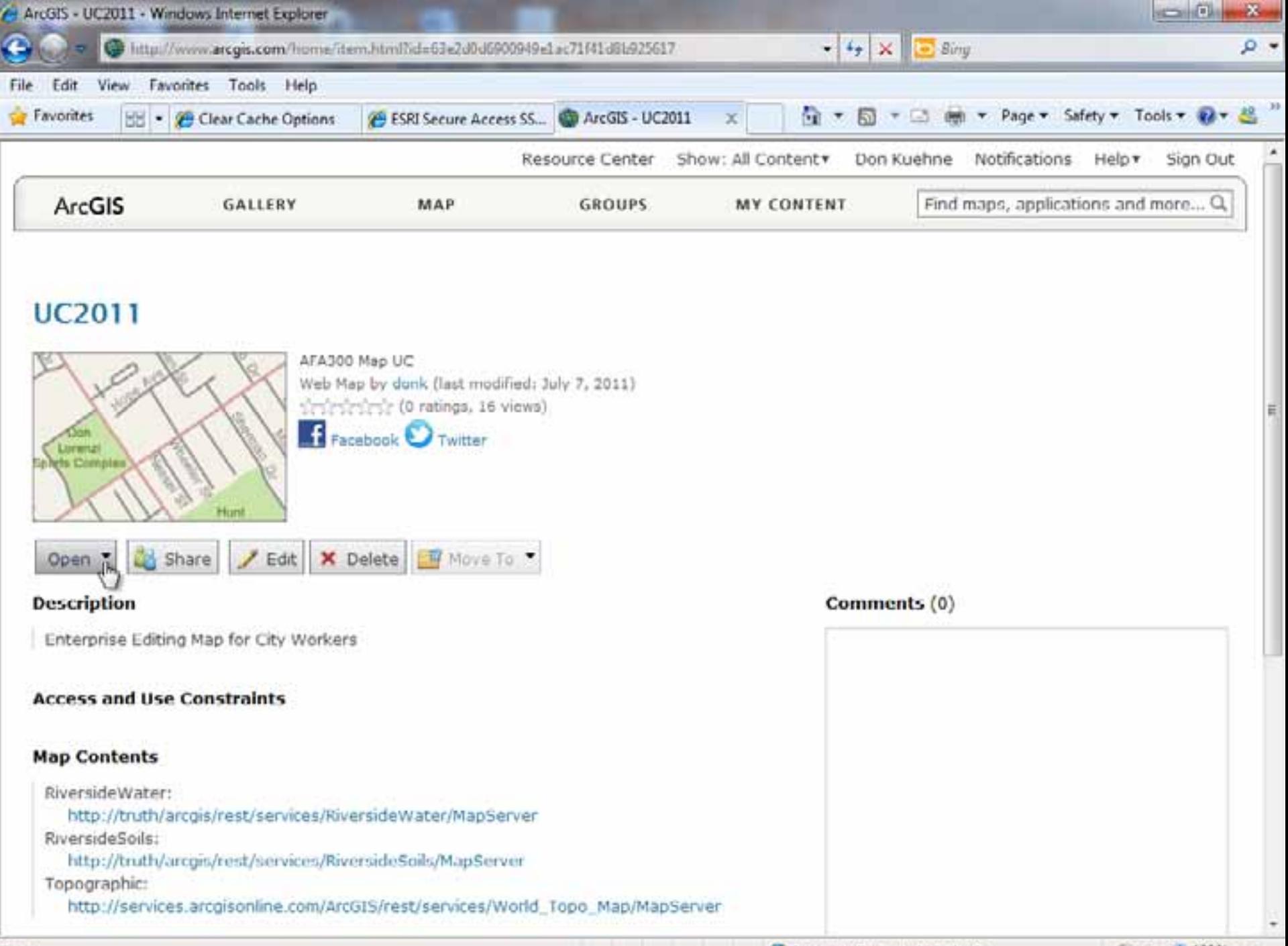

Done

# **ArcGIS for AutoCAD**

#### **Use Patten Summary**

![](_page_33_Figure_2.jpeg)

# **Download It Now**

# ArcGIS for AutoCAD 250

- **Create ArcGIS data Inside AutoCAD files**
- **Display and Query** *Map Services*

# *New* **in** ArcGIS for AutoCAD 300

- *Image Services*
- **Extract Feature Classes from** *Map Services*
- *Feature Service* **Editing**

#### FAQ

# Yes, it is important AutoCAD versions 2010-2012 (64&32 bit) **ArcGIS Server version 10.0 and above** Summmer 2011

WORKS IN BUT NOT <u>WITH</u> AUTOCAD MAP/CIVIL 3D **Not WMS/WFS/WFT... YES, IT IS FREE**